# UNIVERSITÄT LEIPZIG

### **Institut für Informatik**

Abt. Technische Informatik *Gerätebeauftragter* Dr. Hans-Joachim Lieske Tel. [49] - 0341 - 97 32213 lieske@informatik.uni-leipzig.de

# Aufgaben Technische Informatik II

2. Semester / Sommersemester 1999

## Aufgabe 2.2.1. - Das Verhalten von Halbleiterdioden bei Ansteuerung mit sinusförmigen Spannungen

 

Gegeben sei folgende Schaltung:

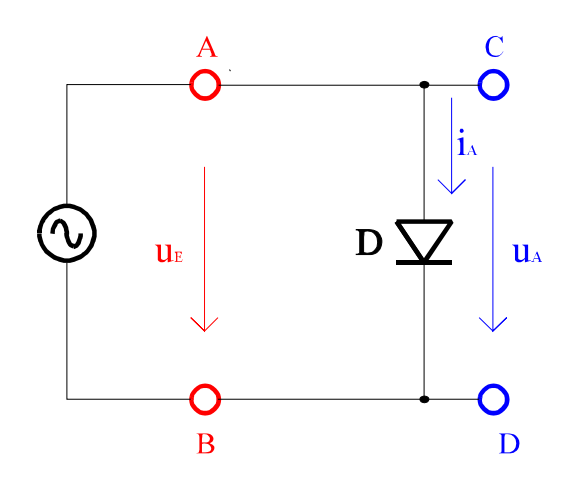

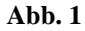

Für die Diode 1 wird hier eine idealisierte Form der Kennlinie verwendet (Abb 6).  $R_D$  verkörpert den Durchlaßwiderstand der Diode.

Für die Diode D<sub>2</sub> wurde die relativ einfache Approximation  $I_{D2}(U_{D2}) = b U_{D2}^8$ für  $U_{D2} \in [0, 10]$  V und  $I_{D2}(U_{D2}) = 0$  für  $U_{D2} \in [0, -10]$  V verwendet

Die Dioden werden mit einer Wechselspannung von

 $u_E(t)=U_E \sin(\omega t)$ 

angesteuert.

Kennlinien:  $D_1$ :  $I_{D1}(U_{D1}) = a U_{D1}$  für  $U_{D1} \in [0,10]$  V  $I_{D1}(U_{D1}) = 0$  für  $U_{D1} \in [0, -10]$  V  $D_2$ :  $I_{D2}(U_{D2}) = b U_{D2}^8$  für  $U_{D2} \in [0, 10]$  V  $I_{D2}(U_{D2}) = 0$  für  $U_{D2} \in [0, -10]$  V Werte:  $a = 2$  mA/V  $b = 2$  mA/ $V^8$ 

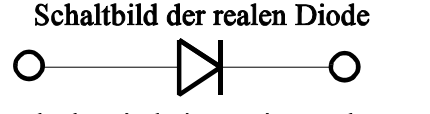

Ideale Diode in zweiter Näherung

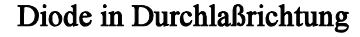

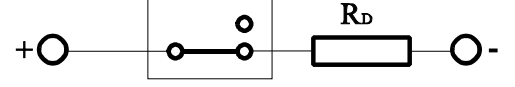

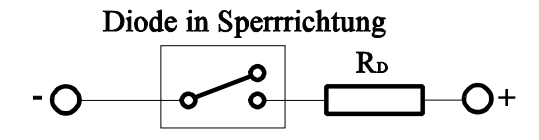

**Abb. 2**

Die Dioden werden mit einer Wechselspannung von

 $u_E(t)=U_E \sin(\omega t)$ 

angesteuert.

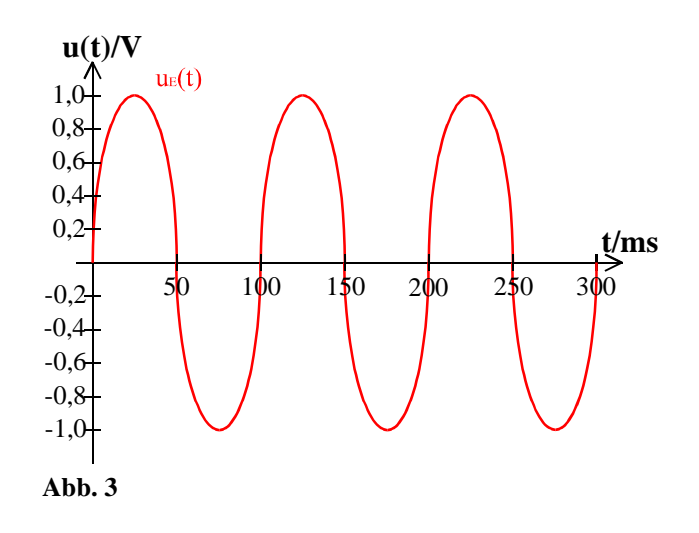

Aufgabe:

1. Berechnen Sie die Spannungen u<sub>A1</sub>(t), u<sub>A2</sub>(t) sowie die Ströme i<sub>A1</sub>(t) und i<sub>A2</sub>(t), wenn über die Dioden D<sub>1</sub> und D<sub>2</sub> die Sinusspannung u<sub>E</sub>(t) von 0ms bis 100ms in Abständen von 5ms anliegen. R und U<sub>E</sub> spielen hier keine Rolle, da die Spannung direkt an den Dioden anliegt.

Bestimmen Sie dazu die Werte t und  $\omega$ t. Stellen Sie die Werte in einer Tabelle dar.

- 2. Bestimmen Sie die Zeitfunktion der Ströme  $i_{A1}(t)$  und  $i_{A2}(t)$ .
- 3. Zeichnen Sie die Zeitfunktion der Ströme  $i_{A1}(t)$  und  $i_{A2}(t)$  über mindestens 2 Perioden. Inwieweit unterscheiden sich die Kurfenformen?

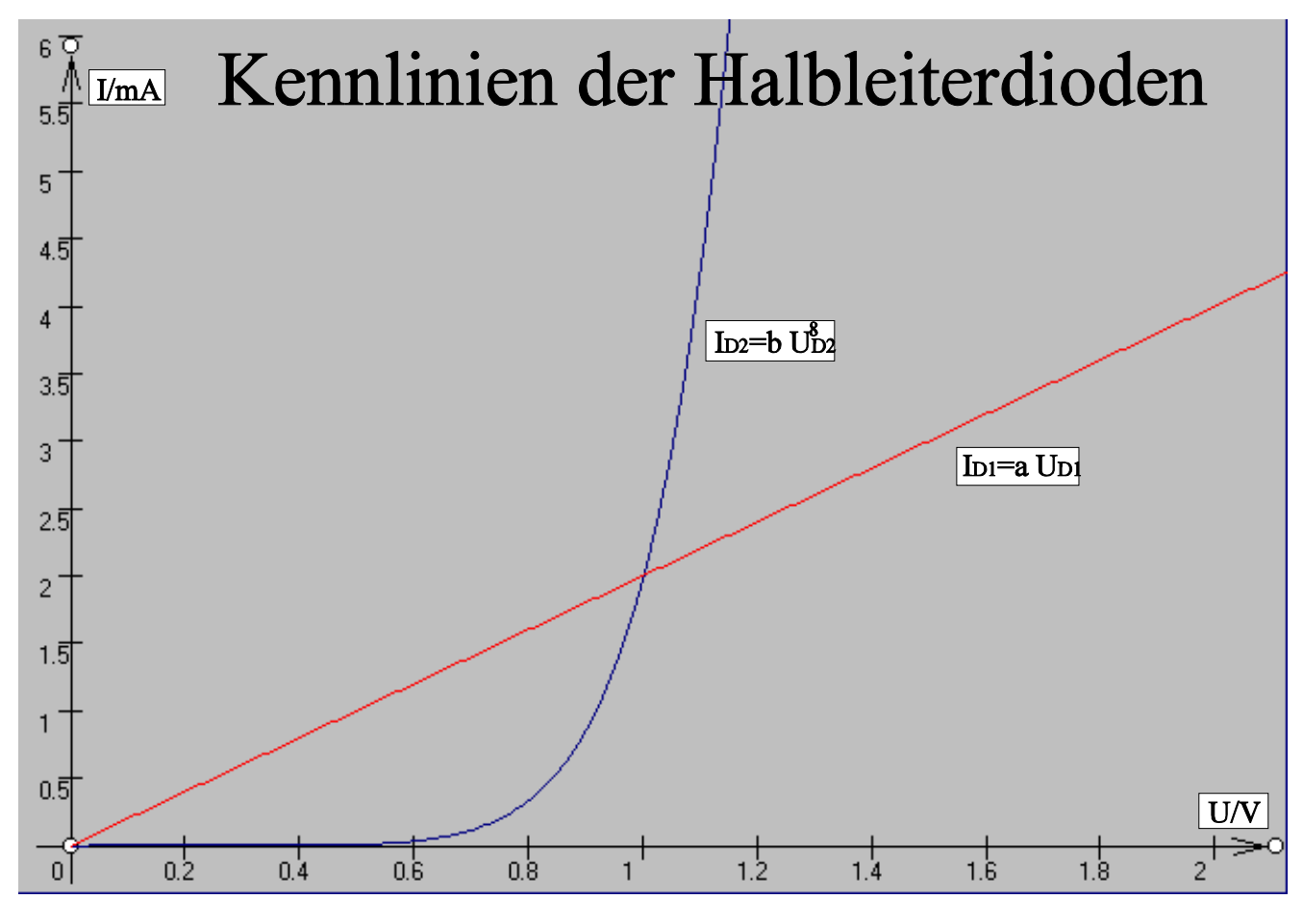

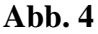

## Aufgabe 2.2.2. - Leuchtdioden als Anzeigebauelemente in Computern

Eine rote und eine grüne Luminiszensdiode sollen in einem Computer als Anzeigebauelemente genutzt werden.

Gegeben ist folgende Schaltung:

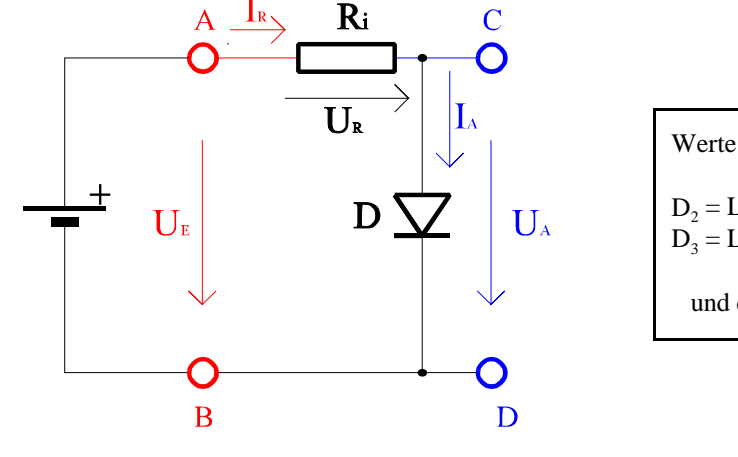

Werte:  $D_2 = LED$ -rot  $D_2 = LED-$ grün  $U_E = 5V$ und die Kennlinien für die rote und grüne Diode

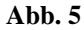

Aufgabe:

Bestimmen Sie den Vorwiderstand R<sub>2</sub> für die rote Leuchtdiode (D<sub>2</sub>) und R<sub>3</sub> für die grüne Leuchtdiode (D<sub>3</sub>). Durch die Dioden soll dabei ein Strom von 50mA fließen.

- 1. Bestimmen Sie den Spannungsabfall über die Dioden ( $U_{A2}$  und  $U_{A3}$ ) aus der Kennlinie und dem Strom der Arbeitspunkte der Dioden.
- 2. Bestimmen Sie die Vorwiderstände  $R_2$  und  $R_3$  durch Auswertung der Arbeitspunkte der Dioden und der Leerlaufspannung.
- 3. Bestimmen Sie die beiden äußeren Punkte für die Widerstandsgeraden aus der Leerlaufspannung und dem Strom durch die Diode. Zeichnen Sie mit den gefundenen Werten und dem Arbeitspunkt der Dioden die Widerstandsgeraden.

Stellen Sie die Ergebnisse in einer Tabelle dar. Es ist nicht erlaubt Punkte außerhalb des Kennlinienfeldes zu setzen. Die Nichtbeachtung wird mit Punktabzug geahndet!

Hilfe:

Beispielsweise ist:

für  $U_{p1} = 3V$ :  $I_{p1} = (U_{E1} - U_{p1})/R_i$ 

 $R_i$  kann  $R_2$  oder  $R_3$  sein.

- für  $U_{p2}=0V$ :  $I_{p2}=(U_{E1}-U_{P2})/R_i$
- für  $I_{p2}=80mA$  :  $U_{p2}=U_{E1}-I_{P2}R_i$

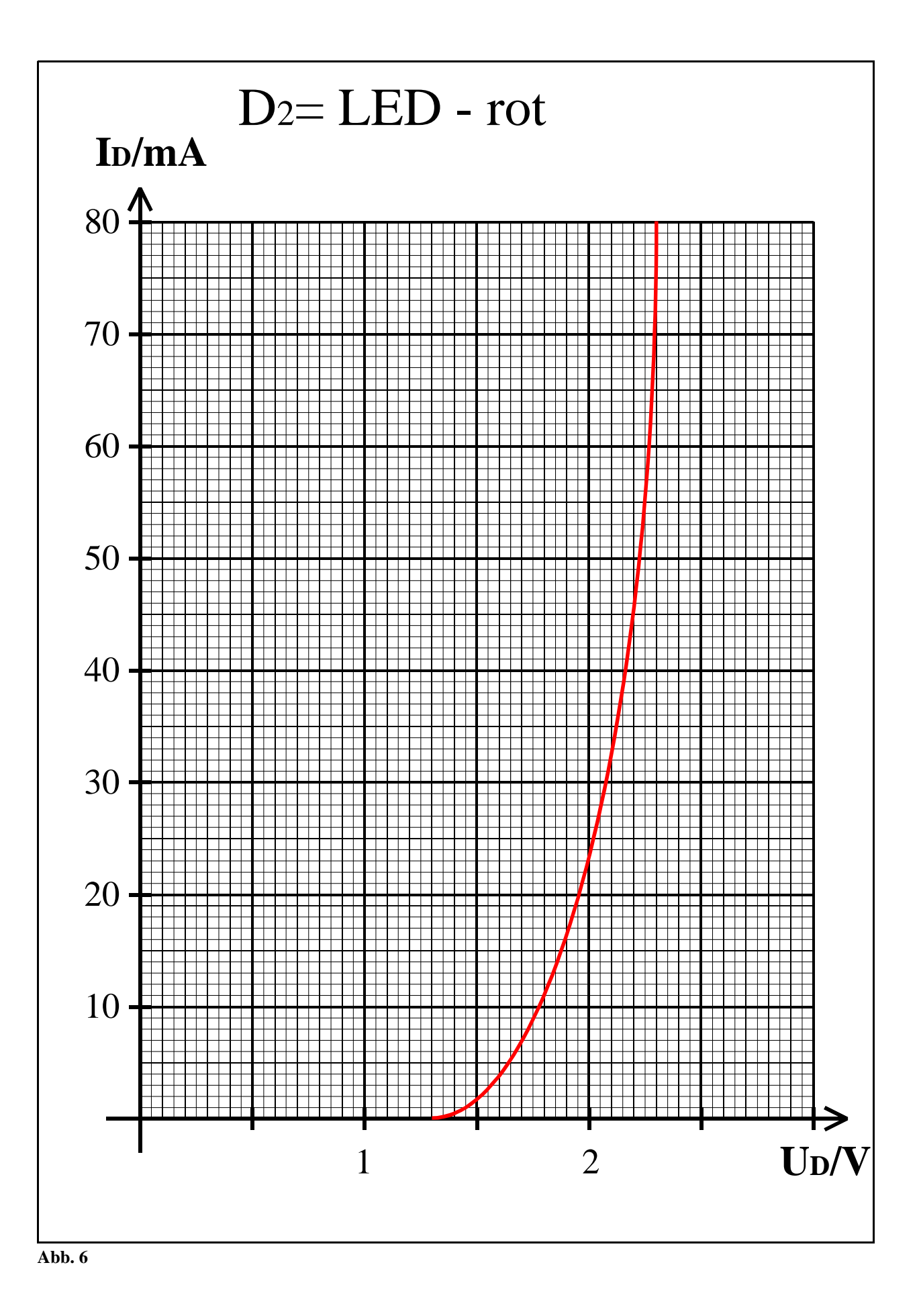

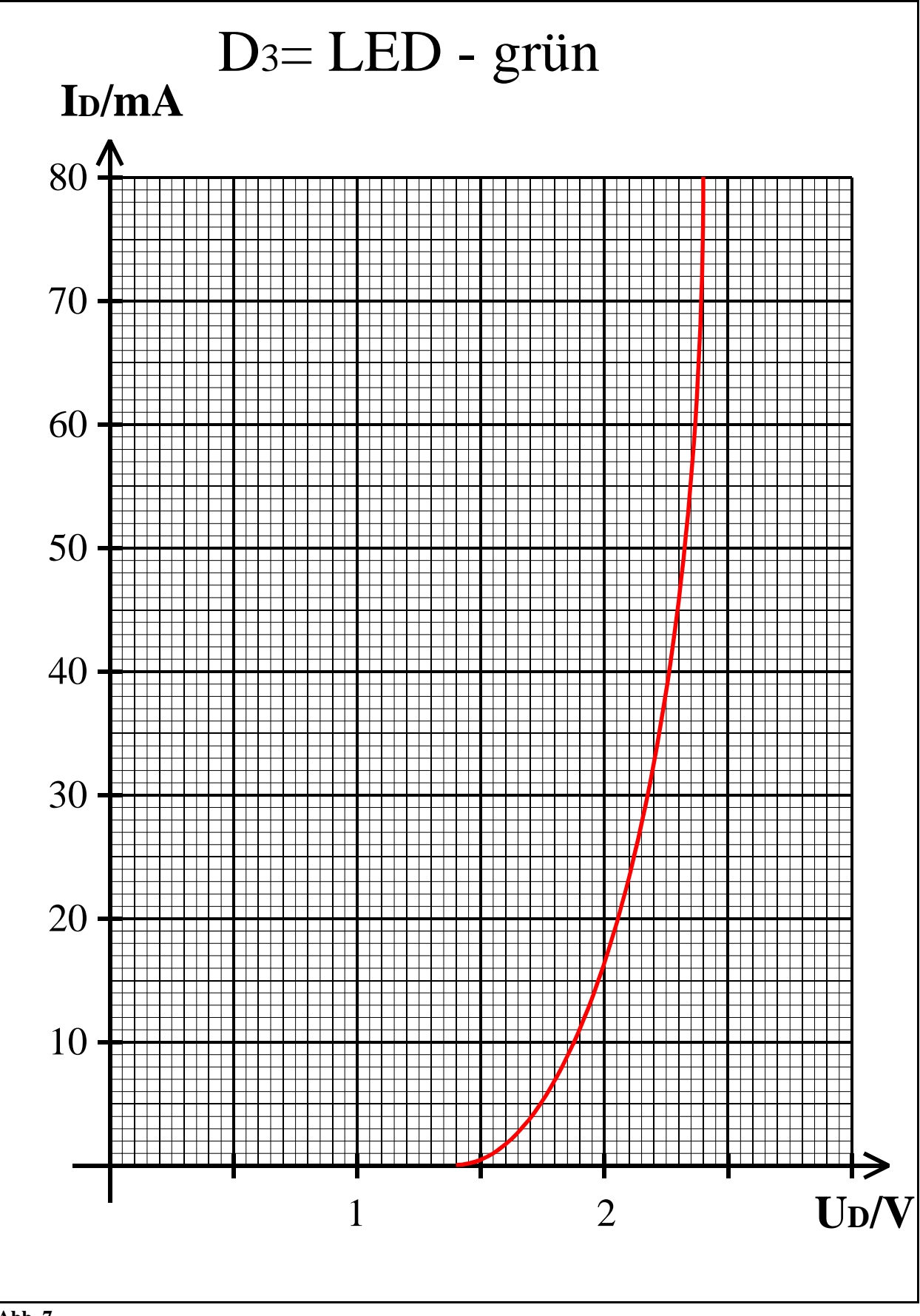

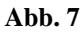

## Aufgabe 2.2.3. - Reihenschaltung von Halbleiterdioden

In integrierten Halbleiterschaltkreisen werden zur Stabilisierung kleiner Spannungen oft Reihenschaltungen von Dioden verwendet.

Für einfache Betrachtungen können Diodenkennlinien als Einheit von zwei Geraden approximiert werden.

Gegeben ist folgende Schaltung:

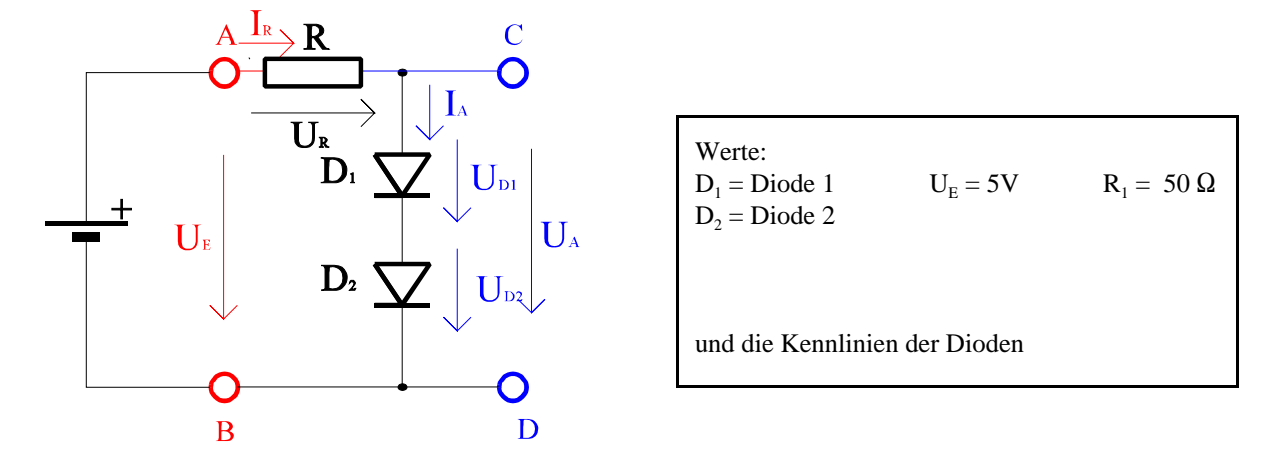

#### **Abb. 8**

Aufgabe:

Bestimmen Sie die Ausgangsspannung U<sub>A</sub>. den Strom durch die Dioden I<sub>A</sub> sowie die Teilspannungen U<sub>D1</sub> und U<sub>D2</sub> über die Dioden.

- 1. Bestimmen Sie die mathematische Funktion der Kennlinien  $I_{D1}=f(U_{D1})$  für Diode1 und  $I_{D2}=f(U_{D2})$  für beide Intervalle.
- 2. Konstruieren Sie die Ersatzkennlinie für die Reihenschaltung von Diode1 und Diode 2.
- 3. Bestimmen Sie die mathematische Funktion der Ersatzkennlinie  $I_{\text{Des}}=f(U_{\text{Des}})$  der Reihenschaltung von Diode1 und Diode 2.
- 4. Bestimmen Sie mithilfe der Ersatzkennlinie die Ausgangsspannung  $U_A$  und den Strom  $I_A$  für die Reihenschaltung der Dioden sowie die Spannung  $U_R$  und den Strom  $I_R$  über den Widerstand.
- 5. Bestimmen Sie aus den Einzelkennlinien die Teilspannungen  $U_{D1}$  und  $U_{D2}$  über die Dioden D<sub>1</sub> und D<sub>2</sub>.

Stellen sie die Ergebnisse in einer Tabelle dar.

Für die Intervalle sind explizite Werte anzugeben. Angaben wie "sonst" oder "Rest" sind nicht zulässig!

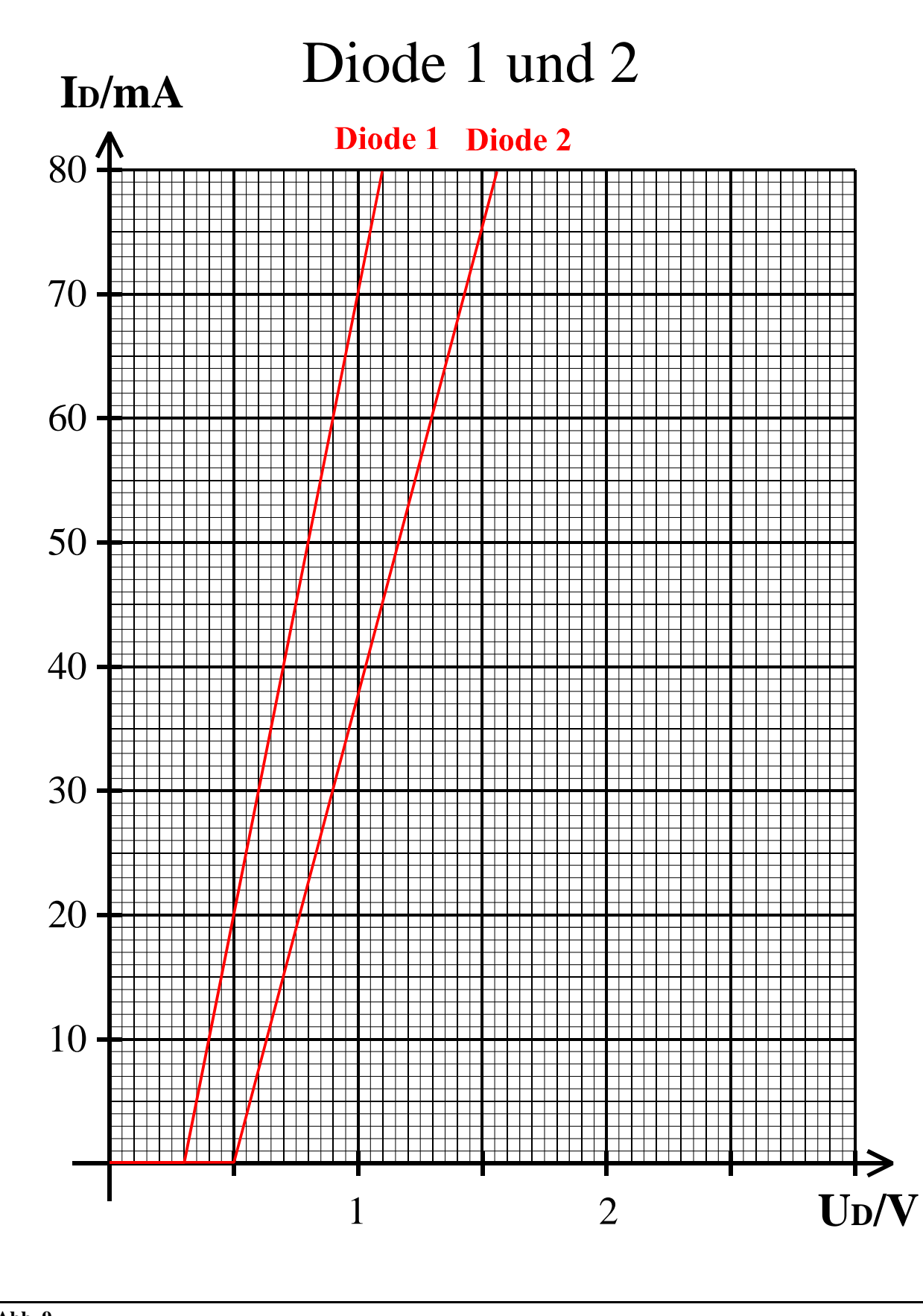

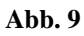

#### Bemerkung:

Berechnen Sie die Spannungen, Ströme sowiealle anderen zu berechnenden Größen auf insgesamt 4 Stellen genau! Bei den abgelesenen Werten bei den Kennlinien reichen 3 Stellen. Verwenden Sie dabei die Präfixe! Die Nichtbeachtung der Präfixe sowie der Rechengenauigkeit wird mit Punktabzug geahndet!

Beispiele: 2,345mA; 23,45µA; 234,5nA; 234,5nV; 23,45µV; 234,5V usw.

Anbei eine Übersicht der Präfixe:

Für unsere Berechnungen sind Präfixe mit einem Abstand von  $10^3$  wichtig.

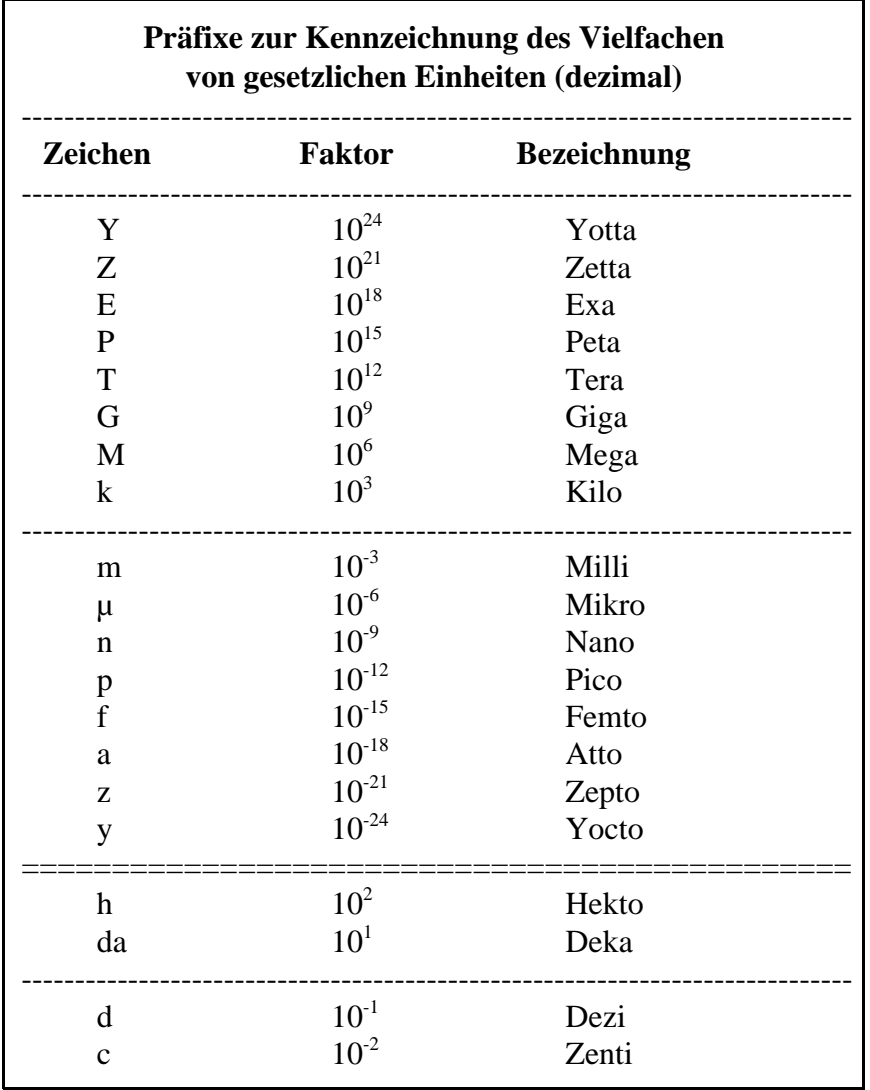

**Tabelle 3**

## Lösung - Aufgabe 2.2.1. Das Verhalten von Halbleiterdioden bei Ansteuerung mit sinusförmigen Spannungen

1. Berechnen Sie die Spannungen  $u_{A1}(t)$ ,  $u_{A2}(t)$  sowie die Ströme  $i_{A1}(t)$  und  $i_{A2}(t)$ , wenn über die Dioden D<sub>1</sub> und D<sub>2</sub> die Sinusspannung u<sub>E</sub>(t) von 0ms bis 100ms in Abständen von 5ms anliegen. R und U<sub>E</sub> spielen hier keine Rolle, da die Spannung direkt an den Dioden anliegt.

Bestimmen Sie dazu die Werte t und  $\omega t$ . Stellen Sie die Werte in einer Tabelle dar.

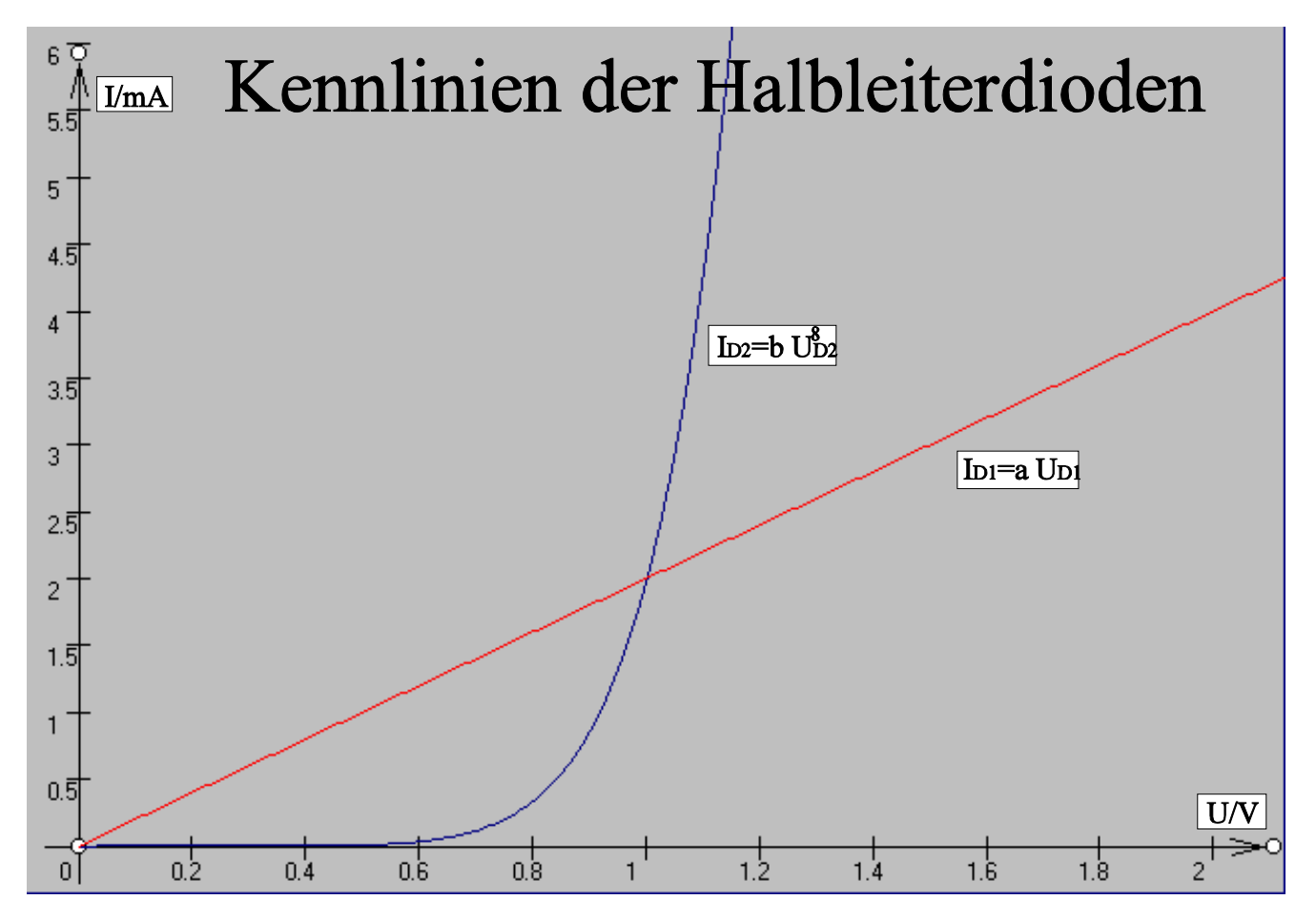

**Abb. 10**

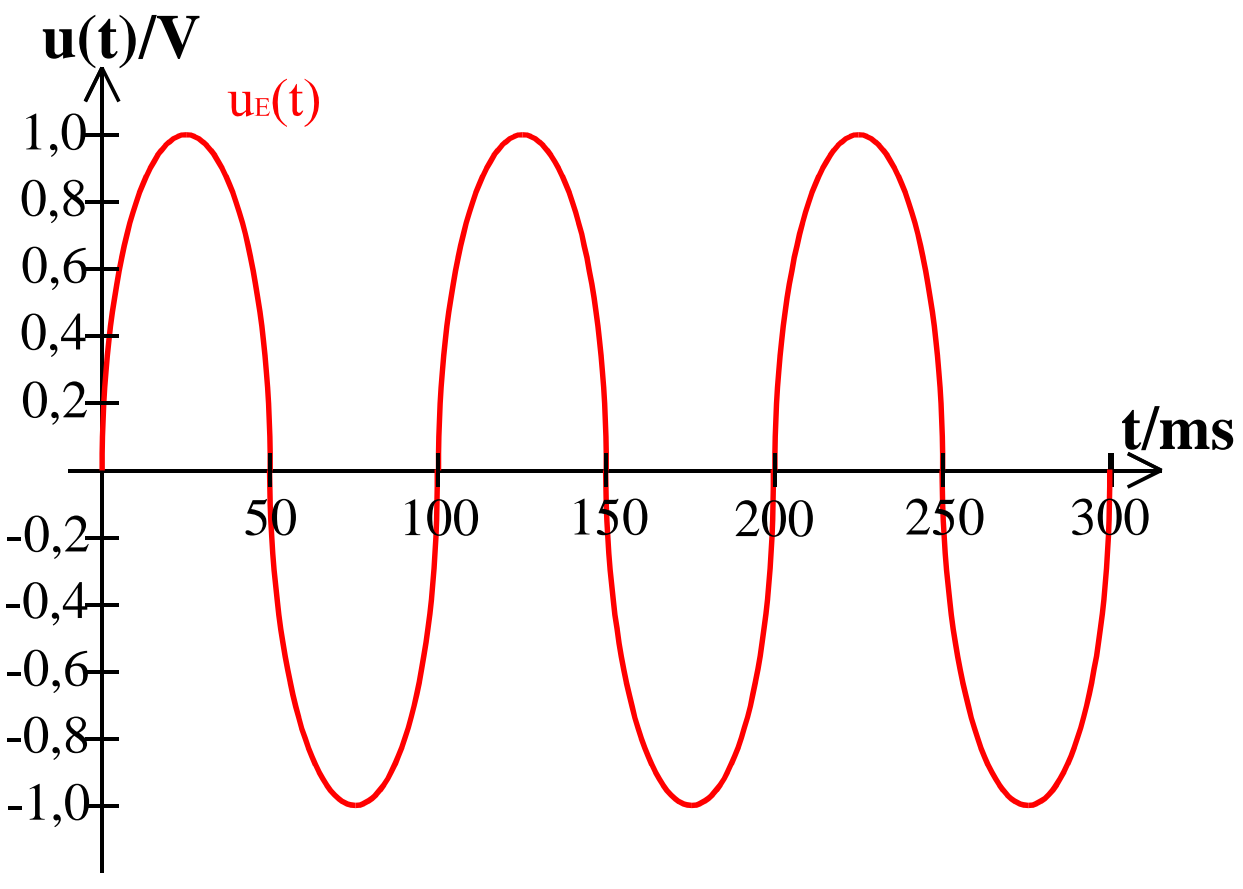

**Abb. 11**

Beispiel: Berechnung der Werte für t=15 ms

für beide Dioden gilt:

 $u_E(t)=u_{A1}(t)=u_{A2}(t)=U_E \cdot \sin(\omega t+\phi)$  mit  $\phi=0$ ,  $\omega=2 \cdot \pi \cdot f$  und  $f=1/T$  $U_E = 1V$ , T=100ms  $f = 1/100$ ms= $10$ Hz  $\omega$ =2 ·  $\pi$  · 10Hz =6,283·10Hz=62,83s<sup>-1</sup>  $u_E(15\text{ms})=1 \text{V} \cdot \sin(62,83 \text{s}^{-1} \cdot 15 \text{ms})=1 \text{V} \cdot \sin(942,5 \cdot 10^{-3})=1 \text{V} \cdot \sin(0,9425)$  $\omega t_{\rm DEG}\!\!=\!\!(360^{\rm o}\!/2\pi)\omega t_{\rm RAD}\!\!=\!\!(360^{\rm o}\!/2\pi)0,\!9425\!\!=\!\!54,\!00^{\rm o}$  $=1$ V $\cdot$ 0,8090=809,0 mV

Diode1: IA1(UA1) = a@UA1 Y iA1(uA1) = a@uA1= a@uE=a@[UE @ sin(Tt+N)] mit N=0 uA1=809,0 mV folgt iA1(uA1) = 2mA/V@ 809,0 mV=1,618 mA

Diode2: IA2(UA2) = b@(UA1) <sup>8</sup> Y iA2(uA1) = b@(uA2) 8 = b@(uE))8 =b@(UE @ [sin(Tt+N)]8 ) mit N=0 uA2=809,0 mV folgt iA2(uA1) = 2mA/V8 @ (809,0 mV)8 =2mA/V8 @ 0,1835V8 =0,3670mA=367,0µA

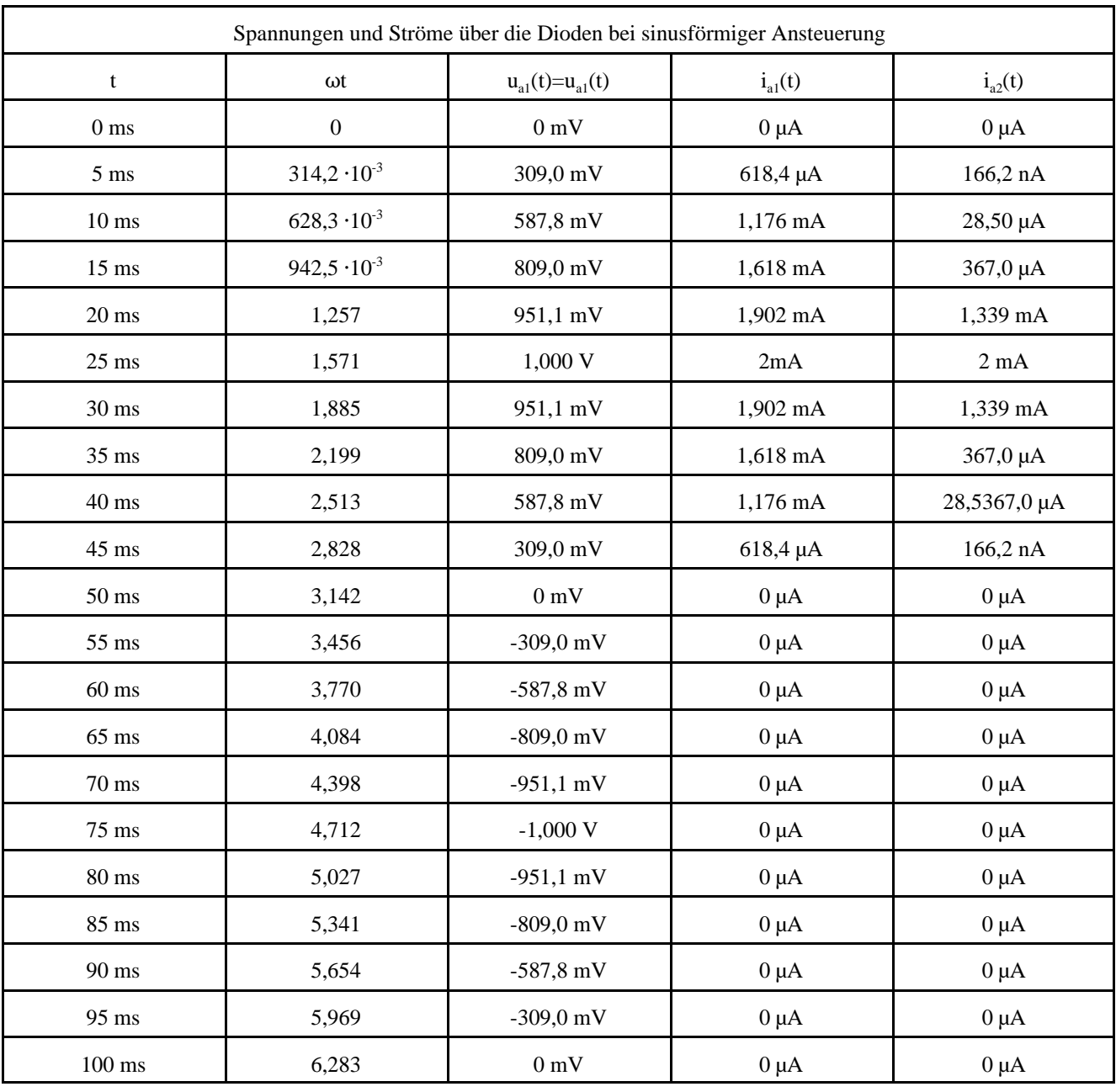

Diode1:

\n für 
$$
U_{\text{DI}} \in [0,10]
$$
 V ist  $I_{\text{Al}}(U_{\text{Al}}) = a \cdot U_{\text{Al}}$  und mit  $u_E = U_E \cdot \sin(\omega t + \phi)$  mit  $\phi = 0$  folgt\n

\n\n i<sub>Al</sub>(u<sub>Al</sub>) =  $a \cdot u_{\text{Al}} = a \cdot u_E = a \cdot [U_E \cdot \sin(\omega t + \phi)]$  mit  $\phi = 0$ \n

\n\n für  $U_{\text{DI}} \in [0, -10]$  V ist  $I_{\text{Al}}(U_{\text{Al}}) = 0$  und mit  $u_E = U_E \cdot \sin(\omega t + \phi)$  mit  $\phi = 0$  folgt\n

\n\n i<sub>Al</sub>(u<sub>Al</sub>) = 0\n

Diode2:

\n für 
$$
U_{\text{DI}} \in [0,10] \, \text{V}
$$
 ist  $I_{A2}(U_{A1}) = b \cdot (U_{A2})^8$  und  $u_E = U_E \cdot \sin(\omega t + \phi)$  mit  $\phi = 0$  folgt\n

\n\n i<sub>A2</sub>(u<sub>A2</sub>) = b \cdot u<sub>A1</sub> = b \cdot u\_E = b \cdot [U\_E \cdot \sin(\omega t + \phi)]^8 mit  $\phi = 0$ \n

\n\n für  $U_{\text{DI}} \in [0,-10] \, \text{V}$  ist  $I_{A2}(U_{A1}) = 0$  und  $u_E = U_E \cdot \sin(\omega t + \phi)$  mit  $\phi = 0$  folgt\n

\n\n i<sub>A2</sub>(u<sub>A2</sub>) = 0\n

und mit eingesetzten Werten:

Diode1: für  $U_{D1} \in [0,10]$  V  $i_{A1}(u_{A1}) = 2mA/V \cdot [1V \cdot \sin(62,83s^{-1} \cdot t)]$ für  $U_{D1} \in [0,-10]$  V  $i_{A1}(u_{A1}) = 0$ Diode2: für  $U_{D1} \in [0, 10]$  V  $i_{A2}(u_{A2}) = 2mA/V^8 \cdot [1V \cdot \sin(62, 83s^{-1} \cdot t)]^8$ für  $U_{D1} \in [0, -10]$  V  $i_{A2}(u_{A2}) = 0$ 

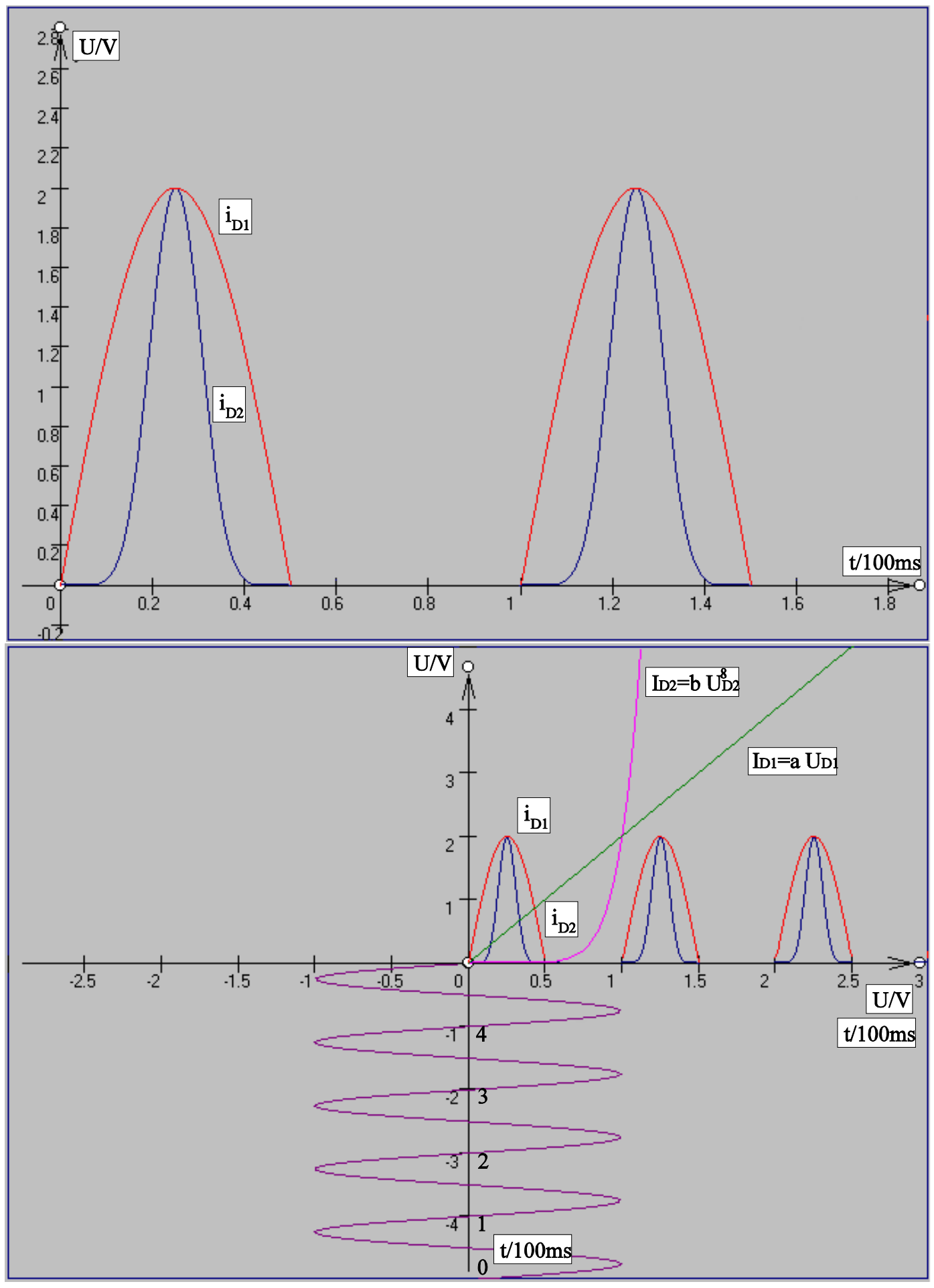

3. Zeichnen Sie die Zeitfunktion der Ströme  $i_{A1}(t)$  und  $i_{A2}(t)$  über mindestens 2 Perioden. Inwieweit unterscheiden sich die Kurfenformen?

### Leuchtdioden als Anzeigebauelemente in Computern

#### **1. rote Leuchtdiode**

 $U_{E1}$ =5V

 $I_{D2}=50$ mA= $I_{A2}$  daraus folgt  $U_{D2}=2,225V=U_{A2}$ 

 $R_2 = (U_{E1} - U_{A2})/I_{A2}$ 

 $=(5V-2,225V)/50mA=55,5\Omega$ 

für  $U_{\text{pl}}=3V$  :  $I_{\text{Pl}}=(U_{\text{El}}-U_{\text{Pl}})/R_2=(5V-3V)/55,5\Omega=2V/55,5\Omega=36,03\text{mA}\approx36,0\text{mA}$ 

für  $U_{p2}=0V$ :  $I_{p2}=(U_{E1}-U_{A2})/R_{2}=(5V-0V)/55,5\Omega=5V/55,5\Omega=90,09mA\approx90,0mA$ 

außerhalb des Bereiches, deshalb:

für I<sub>p</sub>=80mA : U<sub>p</sub>=U<sub>F1</sub>-I<sub>p</sub> R<sub>2</sub>=5V-80mA·55,5 $\Omega$ =5V-4,44V=0,56V

#### **2. grüne Leuchtdiode**

 $U_{E1}$ =5V

 $I_{D3}=50$ mA= $I_{A3}$  daraus folgt  $U_{D3}=2,325V=U_{A3}$ 

 $R_3 = (U_{E1} - U_{A3})/I_{A3}$ 

 $=(5V-2,325V)/50mA=53,5\Omega$ 

 $f$ ür  $U_{\text{pl}}=3V$  :  $I_{\text{Pl}}=(U_{\text{El}}-U_{\text{p}})/R_{\text{2}}=(5V-3V)/53,5\Omega=2V/53,5\Omega\Omega=37,38\text{mA}\approx37,4\text{mA}$ 

 $f$ ür  $U_{p2}=0V$  :  $I_{p2}=(U_{E1}-U_{A2})/R_2=(5V-0V)/53,5\Omega\Omega=5V/53,5\Omega\Omega=93,45mA\approx93,5mA$ 

außerhalb des Bereiches, deshalb:

für I<sub>p</sub>=80mA : U<sub>P</sub>=U<sub>E1</sub>-I<sub>p</sub> R<sub>2</sub>=5V-80mA·53,5Ω=5V-4,28V=0,72V

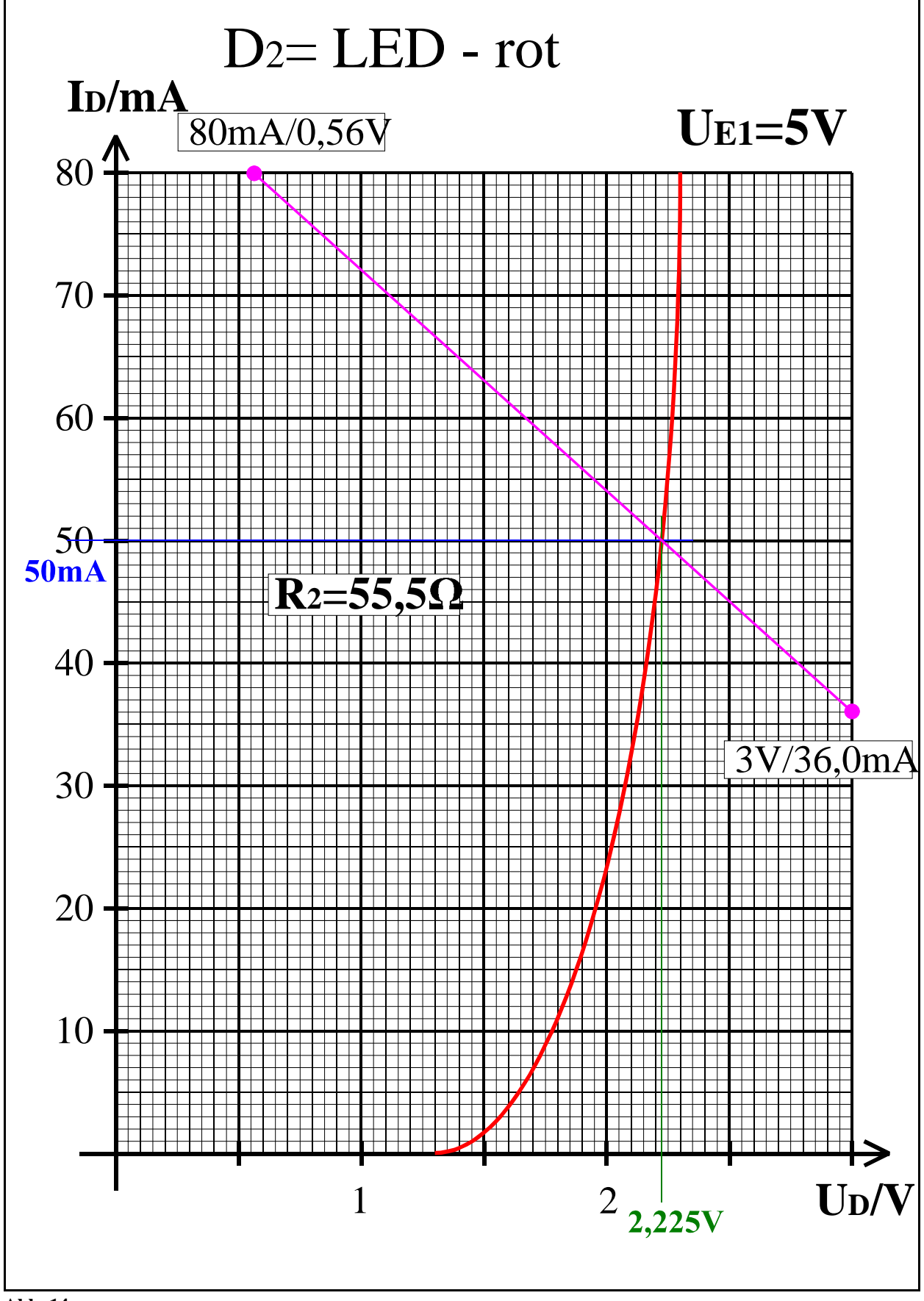

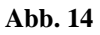

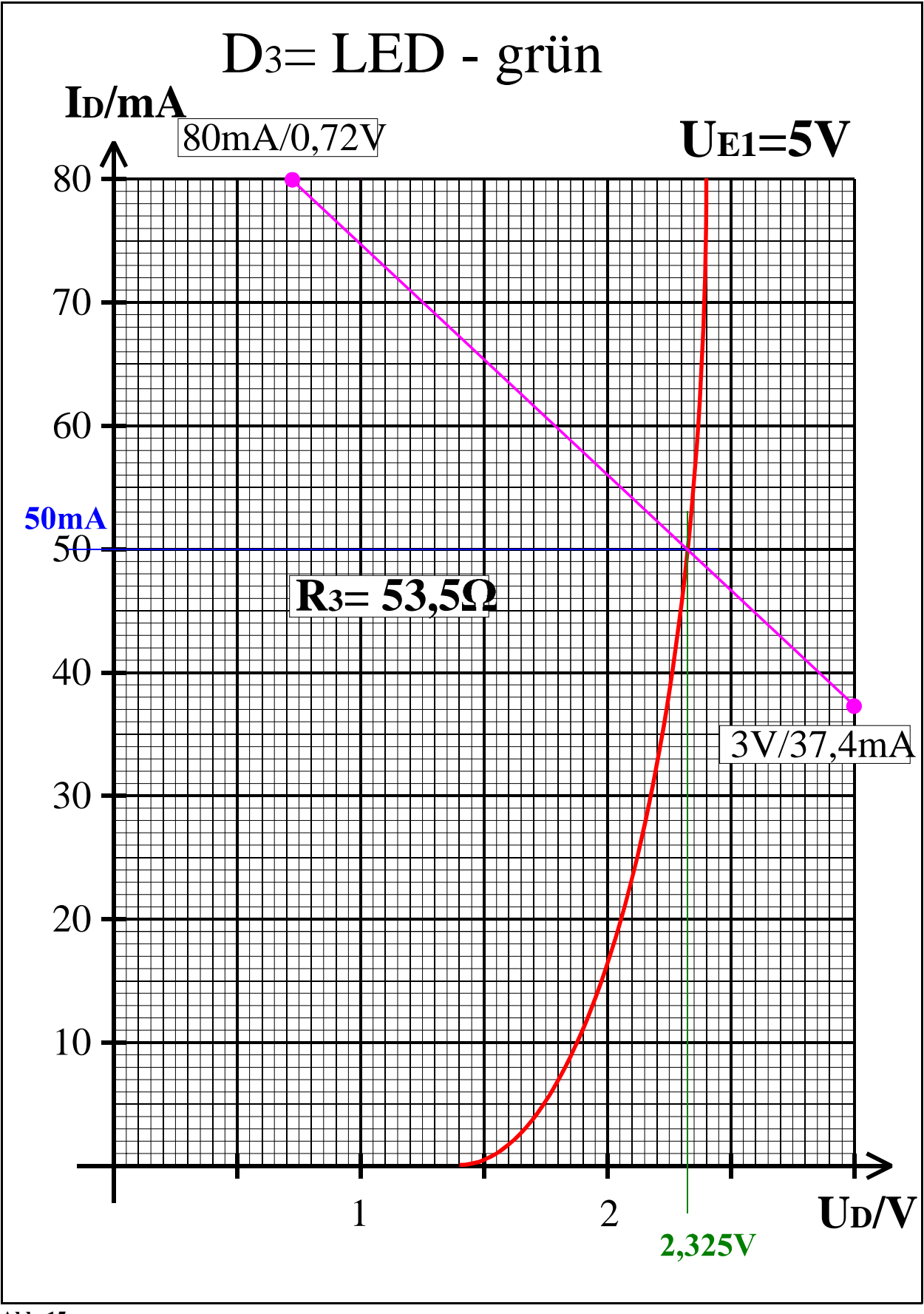

**Abb. 15**

# Lösung: Aufgabe 2.2.3.

## Reihenschaltung von Halbleiterdioden

1. Bestimmung der math. Funktion der Kennlinien der Halbleiterdioden

Die Kennlinien wurden als eine Menge von Geraden approximiert

 $I=f(U)=aU+b$ 

Befindet sich die Gerade im Intervall  $[U_1, U_2]$  so gilt für zwei Punkte:

 $I_1$ =a $U_1$ +b und  $I_2$ =a $U_2$ +b

und es folgt:

$$
a{=}(I_2{-}I_1)/(U_2{-}U_1) \text{ und } b{=}I_1{-}aU_1{=}I_2{-}aU_2
$$

1.1 Diode 1

1. Geradenabschnitt U $\in [0;0,3]$ V, I $\in [0;0]$ mA

 $a=0$   $b=0$ 

2. Geradenabschnitt U $\in [0,3;1,1]$ V, I $\in [0;80]$ mA

a=(80mA-0mA)/(1,1V-0,3V)=80mA/0,8V=100 mS b=80mA-100mSx1,1V=80mA-110mA=-30mA

3. gesamte Kennlinie

$$
I_{D1} = f(U_{D1}) = \begin{cases} \text{0mSxU}_{D1} & \text{für } U_{D1} \in [0;0,3] \setminus \\ 100 \text{mSxU}_{D1} - 30 \text{mA} & \text{für } U_{D1} \in [0,3;1,1] \setminus \end{cases}
$$

#### 1.2 Diode 2

1. Geradenabschnitt U $\in [0;0,5]$ V, I $\in [0;0]$ mA

 $a=0$   $b=0$ 

2. Geradenabschnitt U $\in [0,5;1,56]$ V, I $\in [0;80]$ mA

a=(80mA-0mA)/(1,5666V-0,5V)=80mA/1,0666V=75 mS b=80mA-75mSx1,5666V=80mA-117,495mA= -37,5 mA

3. gesamte Kennlinie

$$
I_{D2}=f(U_{D2})=\begin{cases} 0 \text{ mSx}U_{D2} & \text{für } U_{D2} \in [0;0,5]V \\ 75 \text{ mSx}U_{D2}-37,5 \text{ mA} & \text{für } U_{D2} \in [0,5;1,56]V \end{cases}
$$

2. Konstruktion der Gesamtkennlinlie der Reihenschaltung von Diode 1 und Diode 2

Bei der Reihenschaltung addieren sich die Spannungen, die Ströme bleiben gleich

$$
U_{\rm ers}(I_{\rm ers}){=}U_{\rm D1}(I_{\rm ers}){+}U_{\rm D2}(I_{\rm ers})
$$

Da für beide Kennlinien Geraden vorliegen, brauchen nur die Knickpunkte beachtet werden.

1. Knickpunkt: I<sub>ers</sub>=0mA

$$
U_{D1} = 0.3V
$$
,  $U_{D2} = 0.5V$  *daraus folgt*  $U_{\text{ers}} = 0.8V$ 

2. Knickpunkt: I<sub>ers</sub>=80mA

$$
U_{\text{D1}}=1,1V
$$
,  $U_{\text{D2}}=1,56V$  daraus folgt  $U_{\text{ers}}=1,1V+1,56V=1,66V$ 

3. Bestimmung der math. Funktion der Ersatzkennlinie der Halbleiterdioden

Die Kennlinie wurde als eine Menge von Geraden approximiert

#### Ersatzkennlinie

- 1. Geradenabschnitt U $\in [0;0,8]$ V, I $\in [0;0]$ mA
	- $a=0$   $b=0$
- 2. Geradenabschnitt U $\in [0,8;2,66]$ V, I $\in [0;80]$ mA

a=(80mA-0mA)/(2,66V-0,8V)=80mA/1,86V=43.0mS b=80mA-43,0mSx2,66V=80mA-114.38mA=-34,38mA

4. gesamte Kennlinie

$$
I_{\text{ers}} = f(U_{\text{ers}}) = \left\{ \begin{array}{ccc} 0 \text{ mSx}U_{\text{Ders}} & \text{für } U_{\text{ers}} \in [0;0,8]V \\ 43 \text{ mSx}U_{\text{Ders}}\text{-34,4mA} & \text{für } U_{\text{ers}} \in [0,8;2,66]V \end{array} \right.
$$

#### 4. Bestimmung der Gesamtspannung und des Gesamtstroms

 $U_{\text{leer}}$ =5V  $I_{\text{max}}$ =5V/50 $\Omega$ =100mA beide außerhalb des Kennlinienbereiches für U<sub>p1</sub>=3V :  $I_{PI}=(U_{EI}-U_p)/R_2=(5V-3V)/50Ω=2V/50ΩQ=40mA$ (für U<sub>p2</sub>=0V : I<sub>P2</sub>=(U<sub>E1</sub>-U<sub>A2</sub>)/R<sub>2</sub>=(5V-0V)/50ΩΩ=5V/50ΩΩ=100mA) außerhalb des Bereiches, deshalb: für I<sub>p</sub>=80mA :  $U_p=U_{E1}-I_p R_2=5V-80mA.50\Omega=5V-4V=1V$ 

daraus folgt aus der Ersatzkennlinie

$$
U_A=2,13V \t I_A=57,3mA
$$
  
\n
$$
U_R=U_E-U_A=5V-2.13V=2,87V
$$
  
\n
$$
I_R=I_A=57,3 mA
$$

5. Bestimmung der Teilspannungen

$$
\begin{aligned} I_{A} {=} I_{D1} {=} I_{D2} {=} 57{,}3mA \\ U_{D1} {=} 0{,}87V \\ U_{D2} {=} 1{,}26V \end{aligned}
$$

und zur Kontrolle:

 $U_A=U_{D1}+U_{D2}=0,87V+1,26V=2,13V$ 

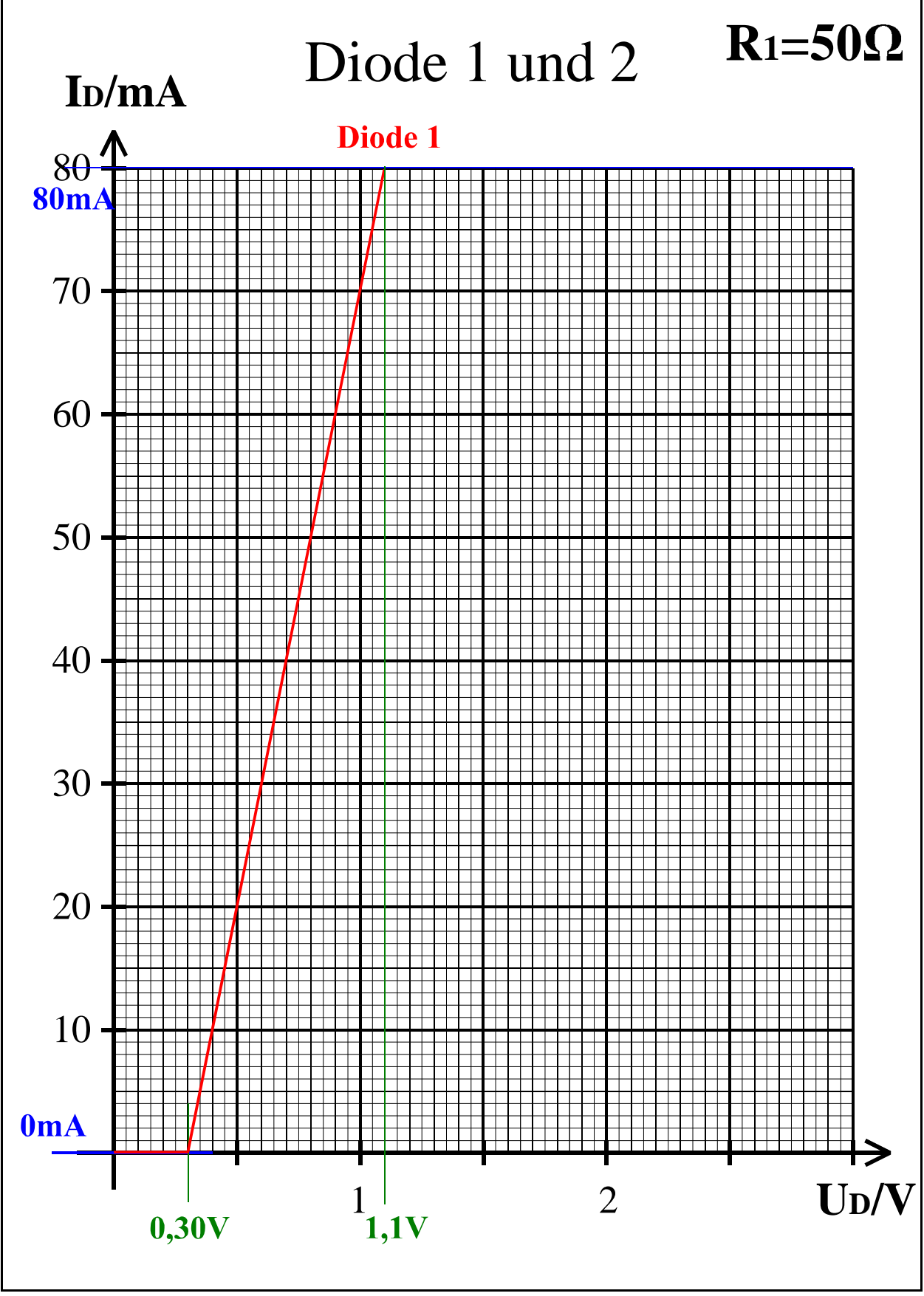

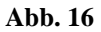

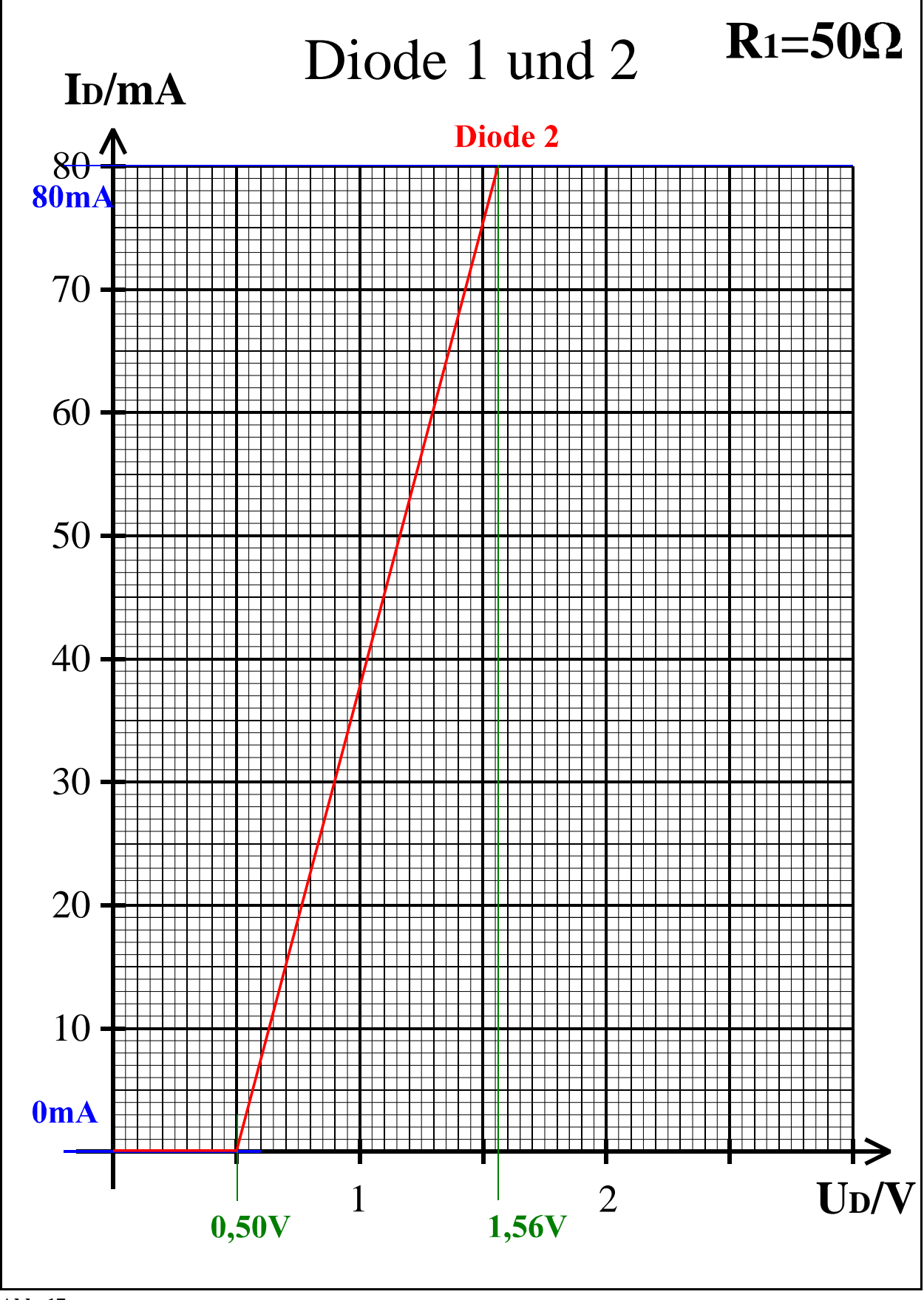

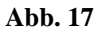

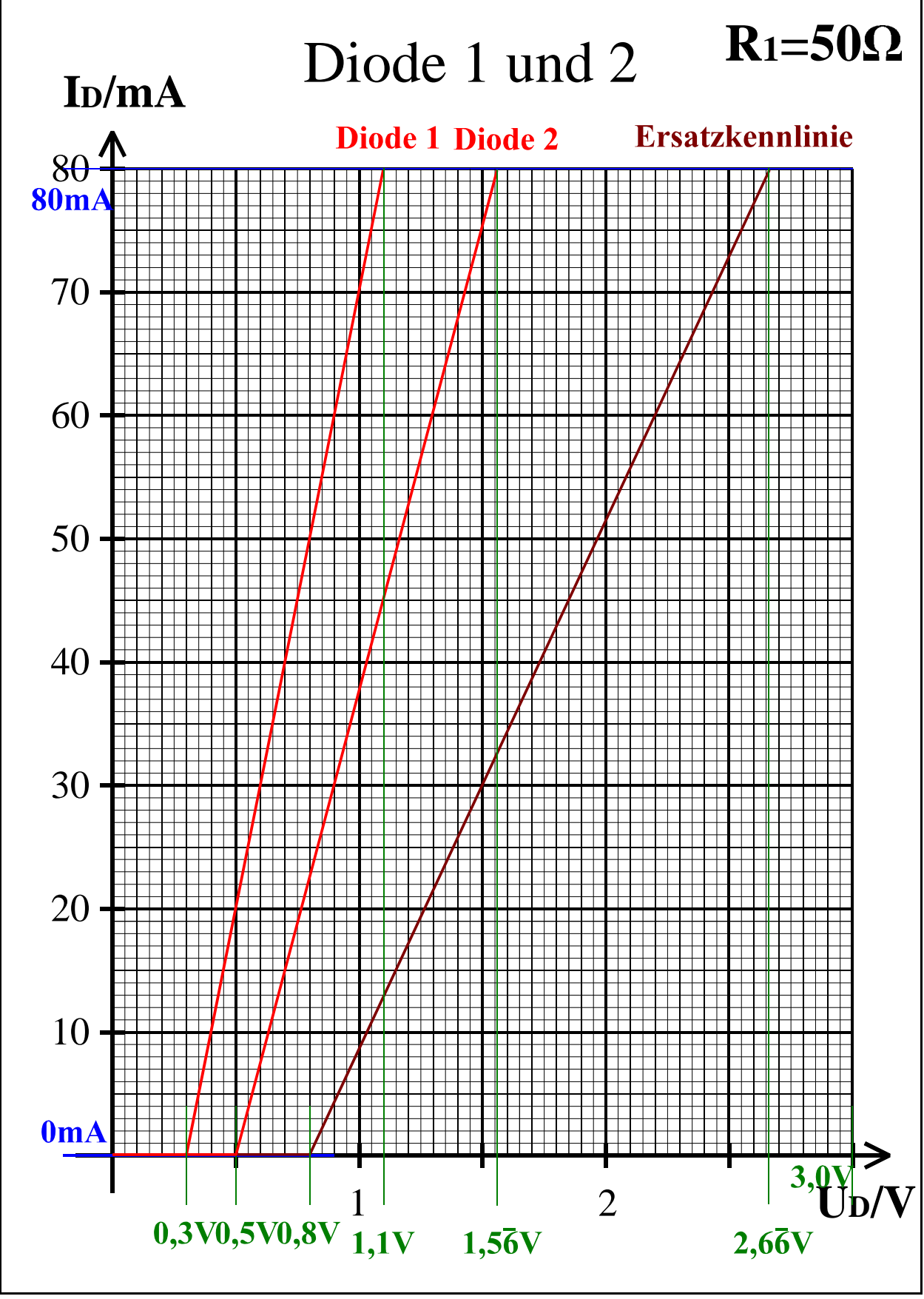

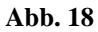

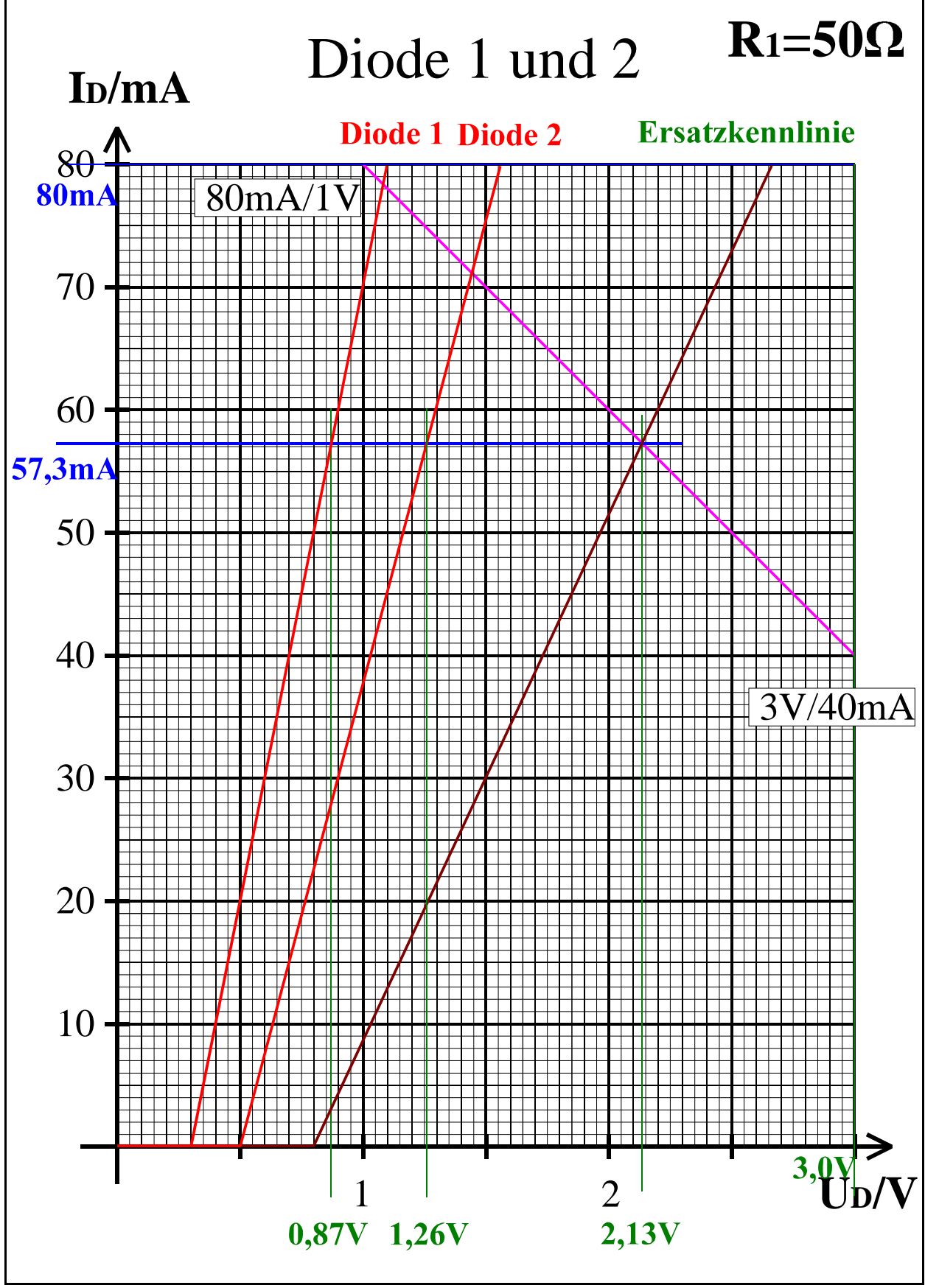

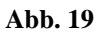